**Photoshop CC 2018 Version 19 Activator Free Download PC/Windows**

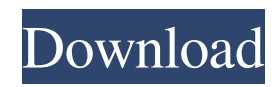

**Photoshop CC 2018 Version 19 Crack+ X64**

\*\*Step 2: Add a Layer Mask\*\* With the \*\*Layer\*\* dialog box open, choose the \*\*Layer\*\* menu, then choose the \*\*Layer Mask\*\* option. The dialog box will now open to the \*\*Layer Mask\*\* tab. Click the \*\*Add Layer Mask\*\* button.

**Photoshop CC 2018 Version 19 X64 [March-2022]**

Adobe Photoshop is an industry standard digital image editing software for creating or modifying photos. Photoshop can perform many other tasks. In addition to manipulating an image, the program can analyze and transform the colors of an image. It is the most popular image editing program. The program was originally released as Adobe Photoshop version 1.0 in 1995. In 2007, Adobe released Photoshop CS2, which was an update of Photoshop 6. The two biggest names in image editing and editing programs in general are Adobe Photoshop, Inc. (formerly Adobe

Systems), and GIMP. Adobe Photoshop is used for graphics, print and web design. GIMP is a free open-source alternative which supports many more file formats including most of Photoshop's file formats. Photoshop's user interface is simple. However, to edit an image it has hundreds of tools that facilitate photo editing and design. It is also one of the best image processing software available. Adobe Photoshop has been discontinued and is now only available on mac computers. Windows and Linux users can use GIMP, which is very similar to Photoshop. Photoshop

comes with options to display your work online as well. 5 Essential Tools For Photoshop Essential tools for Photoshop Adobe Photoshop is an image editing program that many graphic designers use for many different purposes. Adobe has recently added a number of important features to Photoshop for people who want to create prints from their digital photos. This article will explore Photoshop's five essential tools for professional photography and design. Steps Open Photoshop and go to File>New. Name your new file and save it into the desired folder. Photoshop will

now open the New File window. 2. Select the desired file format Photoshop supports many different file formats. Just select the File Format of your choice from the drop down menu as shown below. The file type required to open the file is decided by the image editing software you are using to open this type of file. When you open a Photoshop file on your computer, it is automatically saved in.PSD format. This is the default format and requires the Adobe Photoshop or Photoshop Elements plugin to open. The file can also be opened in other formats such

as.EPS,.TIFF,.PPM,.EXR, and many others. If you want to store your Photoshop document in a different format such as JPEG, GIF or PNG, the target format can be selected from the drop down menu. If a681f4349e

The Curves Adjustment Layer is one of the best and most versatile tools in Photoshop. This section shows how to create a Curves Adjustment Layer, apply it, and edit a Curves Adjustment Layer. The Gradient tool lets you combine colors or shades to create gradual changes between two or more colors in an image. You can use the Gradient tool to create a variety of effects such as the Rainbow or the Burn Tool. The Gradient tool can also be used to apply basic color effects to any image. This section includes tips on how

to use the Gradient tool to create basic color effects. Smart Objects can be viewed and modified in Photoshop as layers, without any changes to the way they look when embedded in an image. You can then combine them, flip them, or crop them from the image with relative ease. The Healing Brush, a tool that contains the same functions as the Clone Stamp, is used for restoration of small areas or areas that have damage. The Bump Map filter turns an image into a 3D model, and it lets you simulate the effects of such models. You can use the Vibrance tool to quickly adjust the

brightness and color tones of your image. The Pen Tool is one of the most commonly used tools in Photoshop. With it, you can draw, brush, and paint various shapes and lines on your layers. The Eraser Tool can be used for scratch removal, as well as for erasing portions of a layer. Editing an image is sometimes more efficient and less time-consuming if you use a targeted image filter, a type of Adjustment Layer. Introduction One of the most common challenges designers face when working with images is that of legibility. The type in Photoshop is very often not well-designed to be used for

proper reading. In this chapter, we will discuss different techniques for enhancing the image's legibility. We will go over the basic principles of legibility and use some of the most popular tools to improve the quality of the text in your images. Principles of legibility Before we start discussing methods of enhancing legibility, let's remind ourselves what constitutes good design, as it pertains to the legibility of images. Form is the reason why the viewer is drawn to an image. It is the parts of the image, the rules of composition, the form, the balance, the contrast, the line and shape.

## We can't change this, because these are the

**What's New In?**

Similar to brushes, pens allow you to do various things with image. You can fill an area with a particular color, erase parts of an image or stamp a certain background. Bitmap masking is one of the most important capabilities in Photoshop. If you've ever used a drawing tablet, you've used a bitmap masking. This tool allows you to create comps from your image, which is very useful for applying filters and effects. Pencil is used mostly for

corrections, such as erasing objects. Its properties can be used to change colors, select objects, and simply draw directly on an image. This tool allows you to composite several images. All the layers are visible, so you can see the results before final composition. The Lasso Tool allows you to define points on an image. You can use it to crop an image, select objects or text, and draw bounding boxes. There are many types of brushes, but sometimes it's necessary to use a different brush for a specific effect. This tutorial will help you select the best brush for different Photoshop situations. 1.

Strokes and Pressure The first thing to consider when selecting a brush is the stroke and pressure. These two parameters determine how a brush behaves. The brush behavior is essentially how many times the brush "stamps" the original area (i.e. the brush "strikes" the image). Brush pressure determines how closely the brush strokes the image, while a brush's stroke frequency determines how often the brush "strikes" the image. The following image shows the effect of brush stroke frequency (on the left) and pressure (on the right) on the shadow on a face. A high stroke frequency and

pressure brush will provide the shadow (pictured on the left) while a low stroke frequency and pressure brush will result in a softer shadow (pictured on the right). In a similar fashion, a brush with a low stroke frequency and pressure might be used for a small or detailed line while a brush with a high stroke frequency and pressure might be used for a large or soft line. It's important to remember to keep the stroke frequency and pressure to a minimum. If they are too high, you could end up with multiple strokes or small strokes that may not blend well. 2. The Thumb While brushes are commonly

## used for painting, you can also use them to create a variety of effects, including ret

Supported OS: Processor: Intel Core 2 Duo 2.0 GHz or AMD Athlon X2 64 3200+ Memory: 2 GB RAM Graphics: NVIDIA GeForce 9600 GT or ATI Radeon HD 2600 or newer Network: Broadband Internet connection Hard Drive: 5 GB available space Sound: DirectX 9.0-compliant sound card DirectX: Version 9.0 Additional Notes: You can use an alternate game disc to install if you have no online

Related links:

[https://formyanmarbymyanmar.com/upload/files/2022/06/shgZXLLJL3cV6ztdIFxi\\_30\\_6b053c9223cc22ce0e7b76dfcf06b9dd\\_file.p](https://formyanmarbymyanmar.com/upload/files/2022/06/shgZXLLJL3cV6ztdIFxi_30_6b053c9223cc22ce0e7b76dfcf06b9dd_file.pdf) [df](https://formyanmarbymyanmar.com/upload/files/2022/06/shgZXLLJL3cV6ztdIFxi_30_6b053c9223cc22ce0e7b76dfcf06b9dd_file.pdf)

<https://countymonthly.com/advert/adobe-photoshop-cc-2018-hacked-license-key-full/>

<https://pascanastudio.com/adobe-photoshop-cc-2014-with-license-key-win-mac-2022-new/>

[https://rubenssantana.com/wp-content/uploads/2022/06/Adobe\\_Photoshop\\_CC\\_2015\\_Version\\_17\\_WinMac\\_Updated2022.pdf](https://rubenssantana.com/wp-content/uploads/2022/06/Adobe_Photoshop_CC_2015_Version_17_WinMac_Updated2022.pdf) <https://promwad.de/sites/default/files/webform/tasks/jaidjai401.pdf>

[http://barrillos.es/wp-content/uploads/2022/07/Adobe\\_Photoshop\\_2022\\_Version\\_2341\\_Crack\\_With\\_Serial\\_Number\\_\\_.pdf](http://barrillos.es/wp-content/uploads/2022/07/Adobe_Photoshop_2022_Version_2341_Crack_With_Serial_Number__.pdf)

<http://villa-mette.com/?p=29000>

<https://efekt-metal.pl/witaj-swiecie/>

<https://scamfie.com/photoshop-2021-version-22-3-1-universal-keygen-for-windows-latest-2022/>

<https://chapel.duke.edu/system/files/webform/Adobe-Photoshop-CC-2018-version-19.pdf>

<https://www.2tmstudios.com/photoshop-2022-version-23-0-2-crack-full-version-with-registration-code-win-mac/>

[https://www.jesusnanak.com/upload/files/2022/06/5mDKYcTEThKVleysyEb9\\_30\\_d850586ad3e2061f8f162d0eac58a5d0\\_file.pdf](https://www.jesusnanak.com/upload/files/2022/06/5mDKYcTEThKVleysyEb9_30_d850586ad3e2061f8f162d0eac58a5d0_file.pdf)

[https://topnotchjobboard.com/system/files/webform/resume/adobe-photoshop-2022-version-230\\_4.pdf](https://topnotchjobboard.com/system/files/webform/resume/adobe-photoshop-2022-version-230_4.pdf)

<https://aapanobadi.com/2022/06/30/adobe-photoshop-2021-version-22-5-hacked-pc-windows-2022-new/> <http://atmosphere-residence.ro/?p=15796>

[https://bakicikibris.com/wp-content/uploads/2022/07/Photoshop\\_2022\\_Version\\_232\\_serial\\_number\\_and\\_product\\_key\\_crack\\_\\_.pdf](https://bakicikibris.com/wp-content/uploads/2022/07/Photoshop_2022_Version_232_serial_number_and_product_key_crack__.pdf) [https://www.gayleatherbiker.de/upload/files/2022/06/bomd4RaAd8rCAMTHyxYv\\_30\\_6b053c9223cc22ce0e7b76dfcf06b9dd\\_file.p](https://www.gayleatherbiker.de/upload/files/2022/06/bomd4RaAd8rCAMTHyxYv_30_6b053c9223cc22ce0e7b76dfcf06b9dd_file.pdf) [df](https://www.gayleatherbiker.de/upload/files/2022/06/bomd4RaAd8rCAMTHyxYv_30_6b053c9223cc22ce0e7b76dfcf06b9dd_file.pdf)

[https://factspt.org/wp-content/uploads/2022/06/Photoshop\\_CC\\_2015\\_version\\_16-1.pdf](https://factspt.org/wp-content/uploads/2022/06/Photoshop_CC_2015_version_16-1.pdf)

[https://solvefortomorrow.com/upload/files/2022/06/WzfVIAoUJqXi3Ry41RQH\\_30\\_6b053c9223cc22ce0e7b76dfcf06b9dd\\_file.pdf](https://solvefortomorrow.com/upload/files/2022/06/WzfVIAoUJqXi3Ry41RQH_30_6b053c9223cc22ce0e7b76dfcf06b9dd_file.pdf) [http://rayca-app.ir/wp-content/uploads/2022/07/Photoshop\\_2021\\_Version\\_224\\_Full\\_Version\\_MacWin\\_2022\\_New.pdf](http://rayca-app.ir/wp-content/uploads/2022/07/Photoshop_2021_Version_224_Full_Version_MacWin_2022_New.pdf)